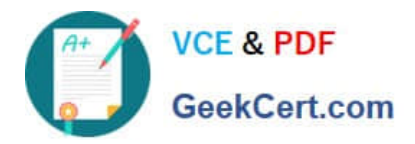

# **1Z0-873Q&As**

MySQL 5.0 Database Administrator Certified Professional Exam, Part I

## **Pass Oracle 1Z0-873 Exam with 100% Guarantee**

Free Download Real Questions & Answers **PDF** and **VCE** file from:

**https://www.geekcert.com/1Z0-873.html**

100% Passing Guarantee 100% Money Back Assurance

Following Questions and Answers are all new published by Oracle Official Exam Center

**C** Instant Download After Purchase

- **83 100% Money Back Guarantee**
- 365 Days Free Update
- 800,000+ Satisfied Customers

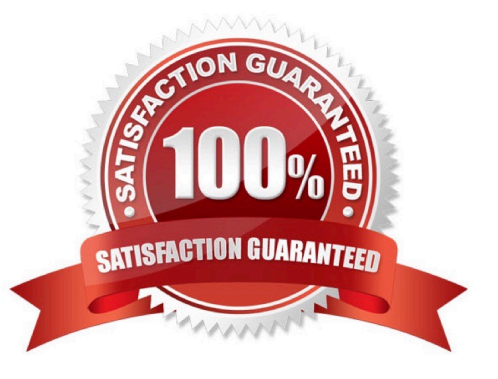

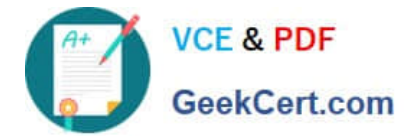

#### **QUESTION 1**

Which two of the following statements best describe the purpose of the slow query log and how you enable it?

- A. The slow log records the timestamps of when the server is performing slowly and when it is low on resources.
- B. The slow log records the text of all queries that exceed the long\_query\_time variable.
- C. The slow log is enabled with the --log-slow-queries or --log-slow-queries=file\_name option.
- D. The slow log is enabled with the --log-slow or --log-slow=file\_name option.

Correct Answer: BC

24.5.3. The Slow Query Log

The slow query log contains the text of queries that take a long time to execute, as well as information about their execution status. By default, "a long time" is more than 10 seconds. This can be changed by setting the long\_query\_time server

variable. The server writes queries to this log after they finish because execution time is not known until then.

To enable the slow query log, use the --log-slow-queries or --log-slow-queries=file\_name option. If no filename is given, the default name is host name-slow.log, where host name stands for the server hostname.

#### **QUESTION 2**

You want to lock the three tables a, b and c, and issue the following statements:

mysql> LOCK TABLES a READ; mysql> LOCK TABLES b READ; mysql> LOCK TABLES c READ; Which tables are now locked?

- A. Tables a, b and c
- B. Table a only
- C. Table c only
- D. None of the tables are locked

Correct Answer: C

28.2. Explicit Table Locking If you need to use multiple tables while holding an explicit lock, you must lock all of them at the same time because you cannot use any unlocked tables while you hold explicit locks. Also, you must lock all the tables with a single LOCK TABLES statement. LOCK TABLES releases any locks that you already hold, so you cannot issue it multiple times to acquire multiple locks.

#### **QUESTION 3**

When working with the InnoDB storage engine, which of the following correctly defines the READ COMMITTED isolation level?

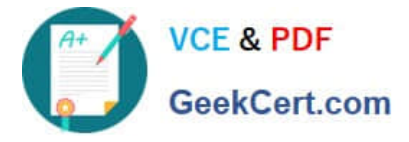

A. It allows a transaction to just see its committed changes.

B. It allows a transaction to see committed changes made by other transactions.

C. It allows a transaction to see uncommitted changes made by other transactions.

Correct Answer: B

29.4.5. InnoDB Isolation Levels, Multi-Versioning, and Concurrency READ COMMITTED allows a transaction to see changes made by other transactions only if they\\'ve been committed. Uncommitted changes remain invisible. This isolation level allows non-repeatable reads and phantoms to occur.

#### **QUESTION 4**

The my.cnf file contains the following entries:

innodb data home dir  $=$ 

innodb\_data\_file\_path = /ibdata/ibdata1:50M;/disk2/ibdata2:50M:autoextend

Which of the following statements are true?

A. The data files will be stored below the default data directory

B. There are two InnoDB data files

C. There are three InnoDB data files

D. The total minimum size of the InnoDB data files is 100MB

E. The total maximum size of the InnoDB data files is 100MB

F. The initial size of the InnoDB data files on server startup will be set to 50MB. If more space is needed, another 50MB will be allocated.

Correct Answer: BD

29.4.7.1 Configuring the InnoDB Tablespace

A tablespace consisting of a single 100MB file named innodata1 located in the data directory:

[mysqld]

innodb\_data\_file\_path = innodata1:100M

It\\'s unnecessary to specify a value for the innodb\_data\_home\_dir option in this case because the data directory is its default value.

A tablespace like that in the previous example, except that the file is auto-extending:

[mysqld]

innodb\_data\_file\_path = innodata1:100M:autoextend

A tablespace like that in the previous example, but with a limit of 500MB on the size to which the autoextending

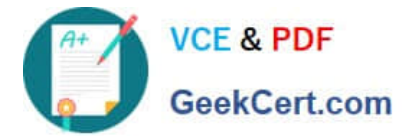

file may grow:

[mysqld]

innodb\_data\_file\_path = innodata1:100M:autoextend:max:500M

#### **QUESTION 5**

Which of the following statements are true?

- A. InnoDB supports Foreign Keys.
- B. MyISAM supports Foreign Keys.
- C. InnoDB supports cascaded DELETE statements.
- D. MyISAM supports cascaded DELETE statements.
- E. InnoDB supports cascaded UPDATE statements.
- F. MyISAM supports cascaded UPDATE statements.

Correct Answer: ACE

[1Z0-873 PDF Dumps](https://www.geekcert.com/1Z0-873.html) [1Z0-873 Study Guide](https://www.geekcert.com/1Z0-873.html) [1Z0-873 Exam Questions](https://www.geekcert.com/1Z0-873.html)

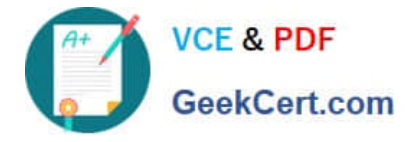

To Read the Whole Q&As, please purchase the Complete Version from Our website.

## **Try our product !**

100% Guaranteed Success 100% Money Back Guarantee 365 Days Free Update Instant Download After Purchase 24x7 Customer Support Average 99.9% Success Rate More than 800,000 Satisfied Customers Worldwide Multi-Platform capabilities - Windows, Mac, Android, iPhone, iPod, iPad, Kindle

We provide exam PDF and VCE of Cisco, Microsoft, IBM, CompTIA, Oracle and other IT Certifications. You can view Vendor list of All Certification Exams offered:

#### https://www.geekcert.com/allproducts

### **Need Help**

Please provide as much detail as possible so we can best assist you. To update a previously submitted ticket:

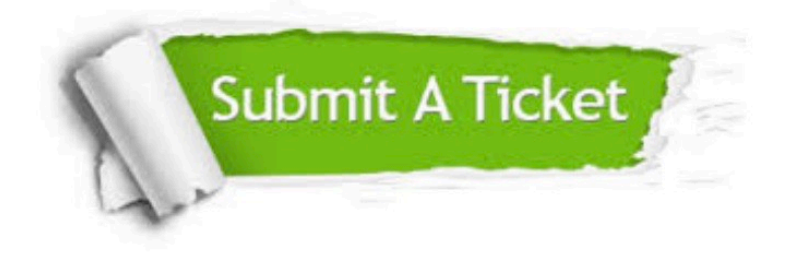

#### **One Year Free Update**

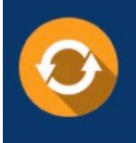

Free update is available within One fear after your purchase. After One Year, you will get 50% discounts for updating. And we are proud to .<br>oast a 24/7 efficient Customer upport system via Email

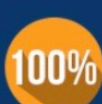

**Money Back Guarantee** 

To ensure that you are spending on quality products, we provide 100% money back guarantee for 30 days from the date of purchase

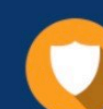

#### **Security & Privacy**

We respect customer privacy. We use McAfee's security service to provide you with utmost security for vour personal information & peace of mind.

Any charges made through this site will appear as Global Simulators Limited. All trademarks are the property of their respective owners. Copyright © geekcert, All Rights Reserved.